Danfoss

Reglerexempel

## VLT®Series FC 302

Upp till 4 fasta hastigheter eller upp till 8 fasta hastigheter. Val binärt via plint 32, 33 (4 fasta), eller 29, 32, och 33 (16 fasta)

Utgångsläge FC 302 är fabriksprogrammerad. (den levereras fabriksprogrammerad) Vid tveksamhet, återställ till fabriksprogrammering enligt nedan. Programmering:

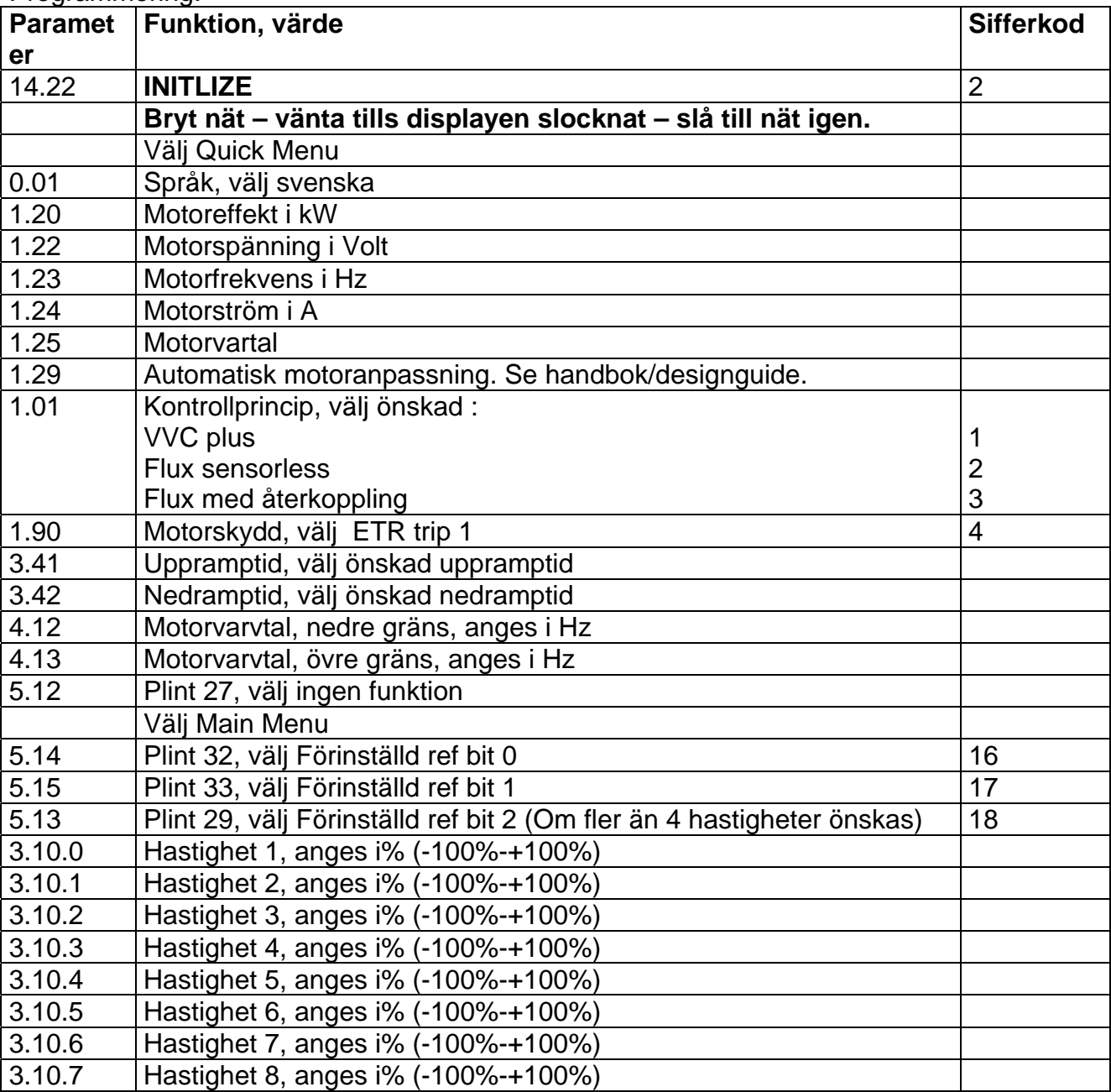

## Inkoppling:

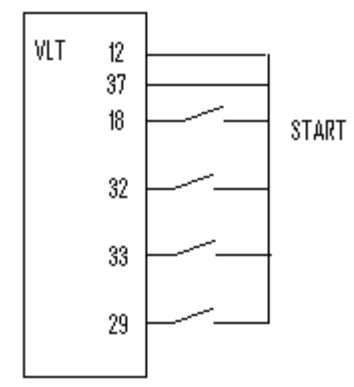

## Kombinationer:

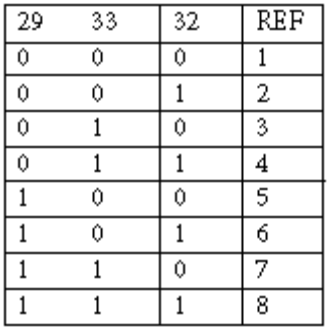